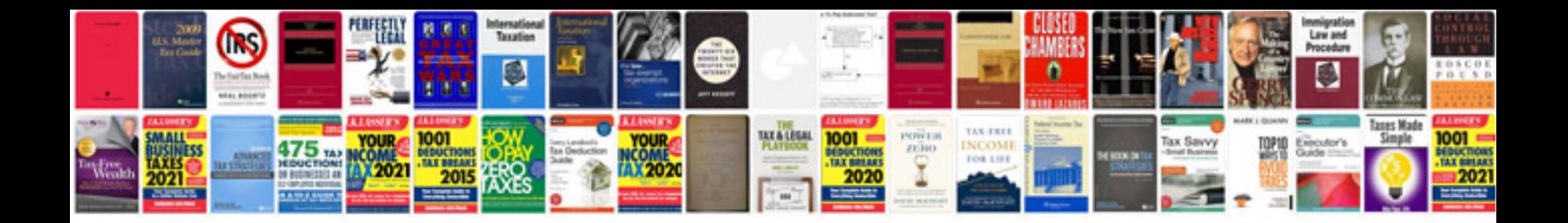

**All format to converter free download**

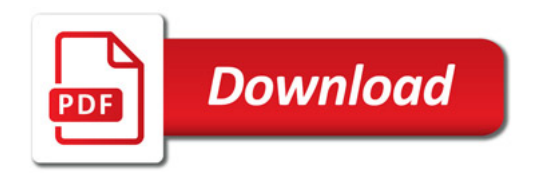

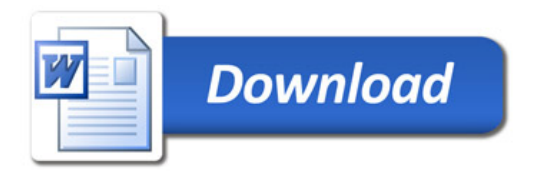